## **Inhalt**

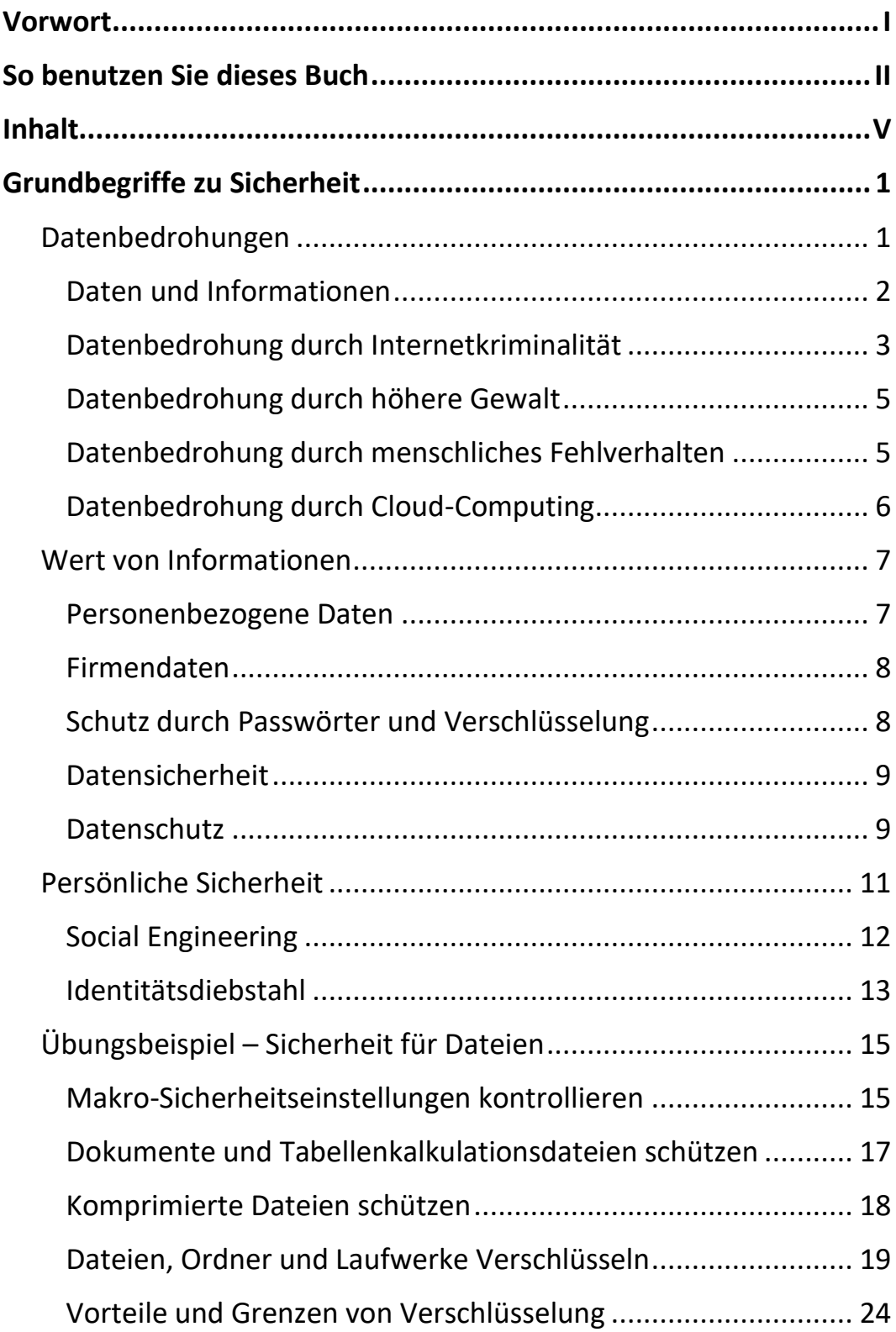

Ш

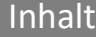

 $\mathbf{III}$ 

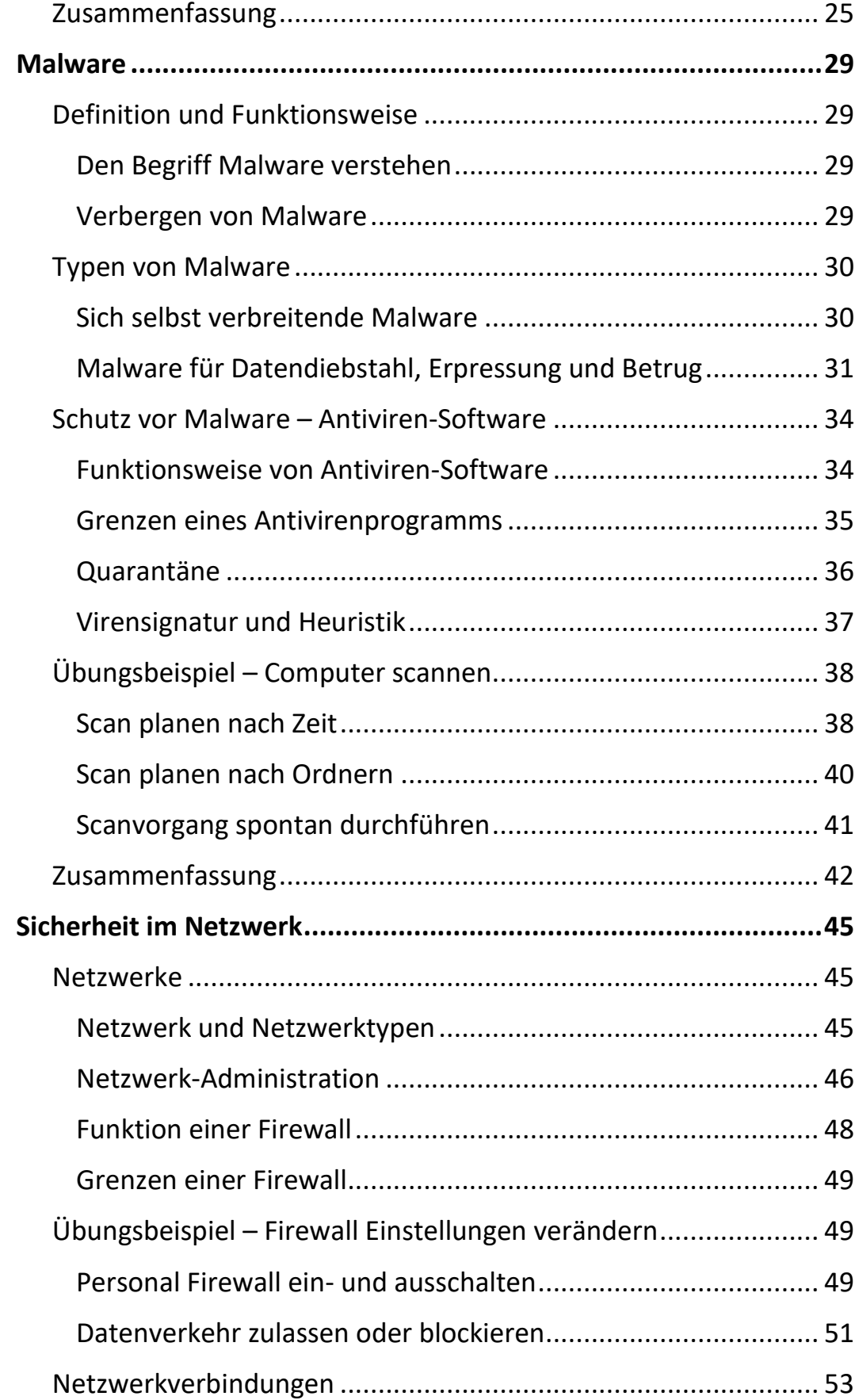

VI

Ш

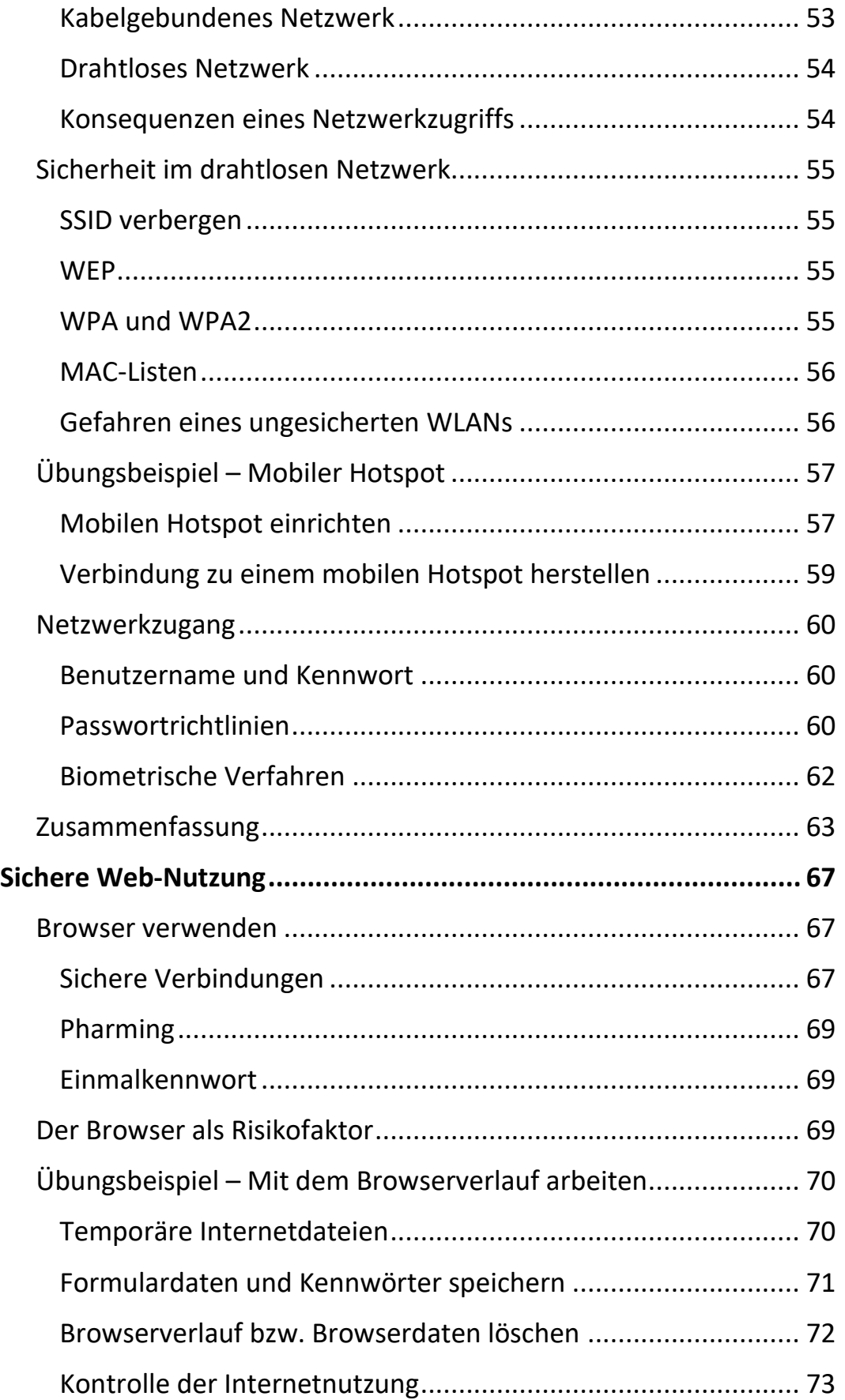

 $\mathbf{m}_1$ 

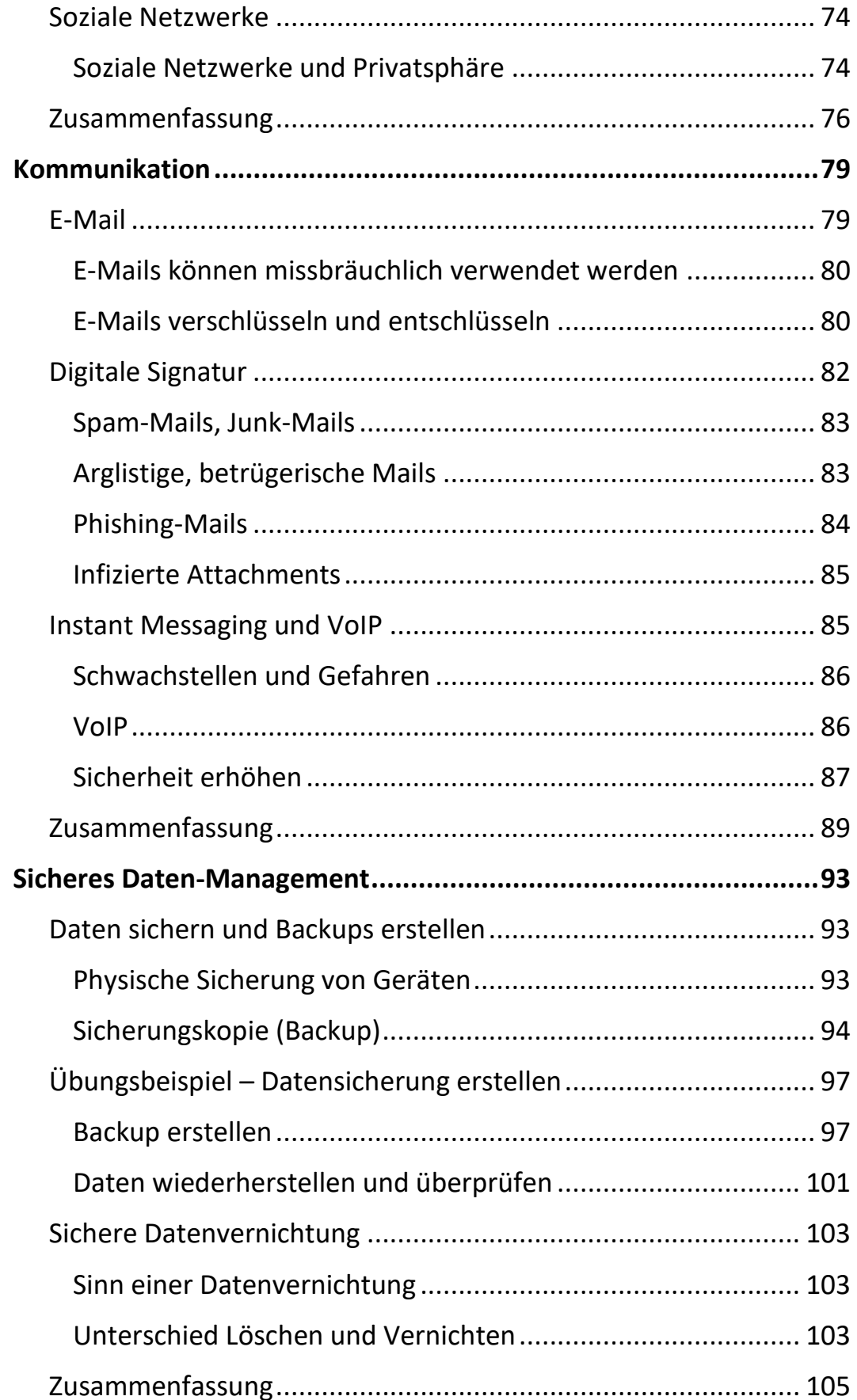

III am

Ш

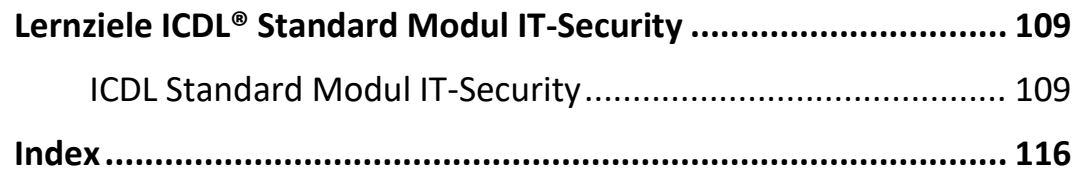